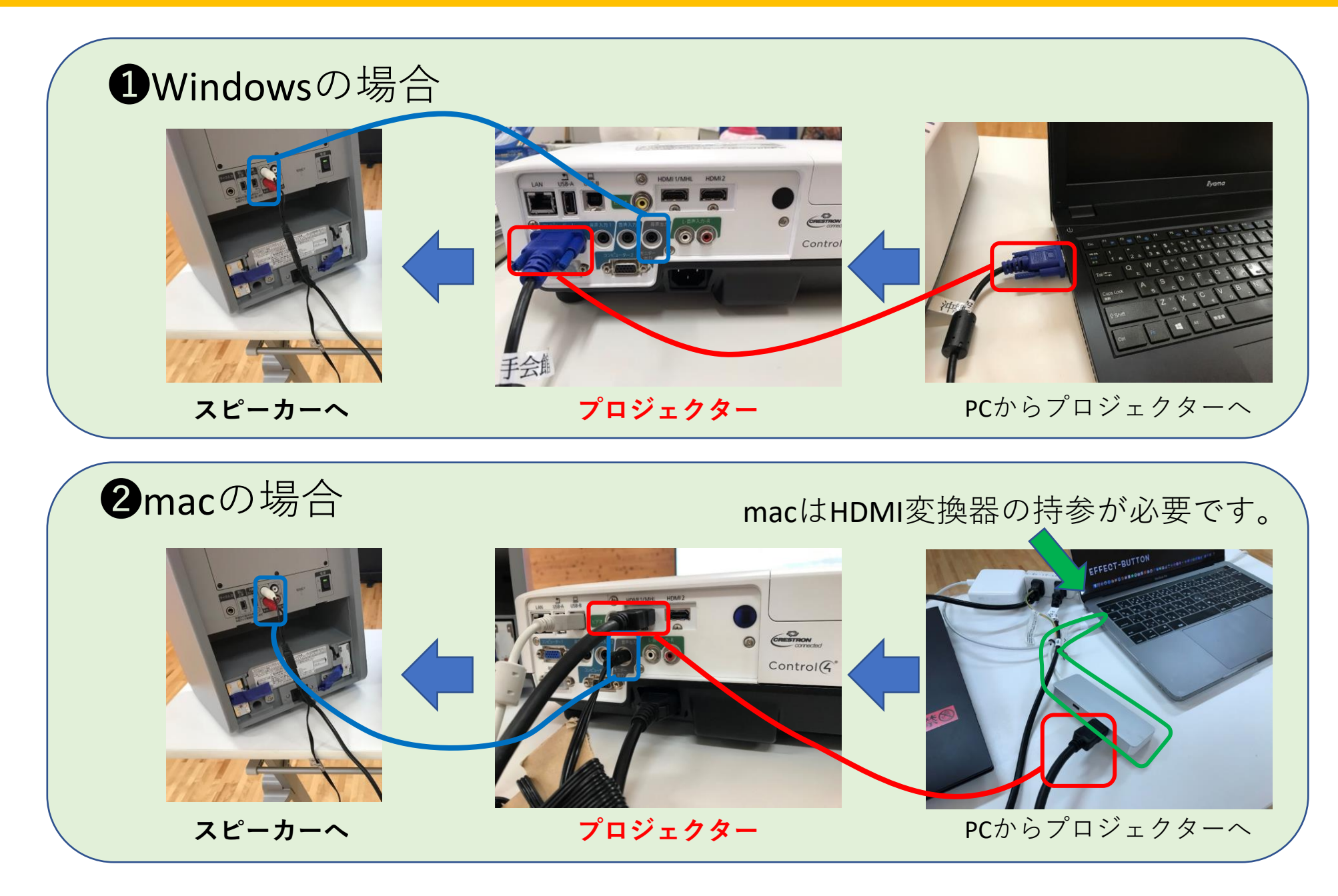

## PC1台からプロジェクター2台つなげる場合:D-sub15ケーブル利用

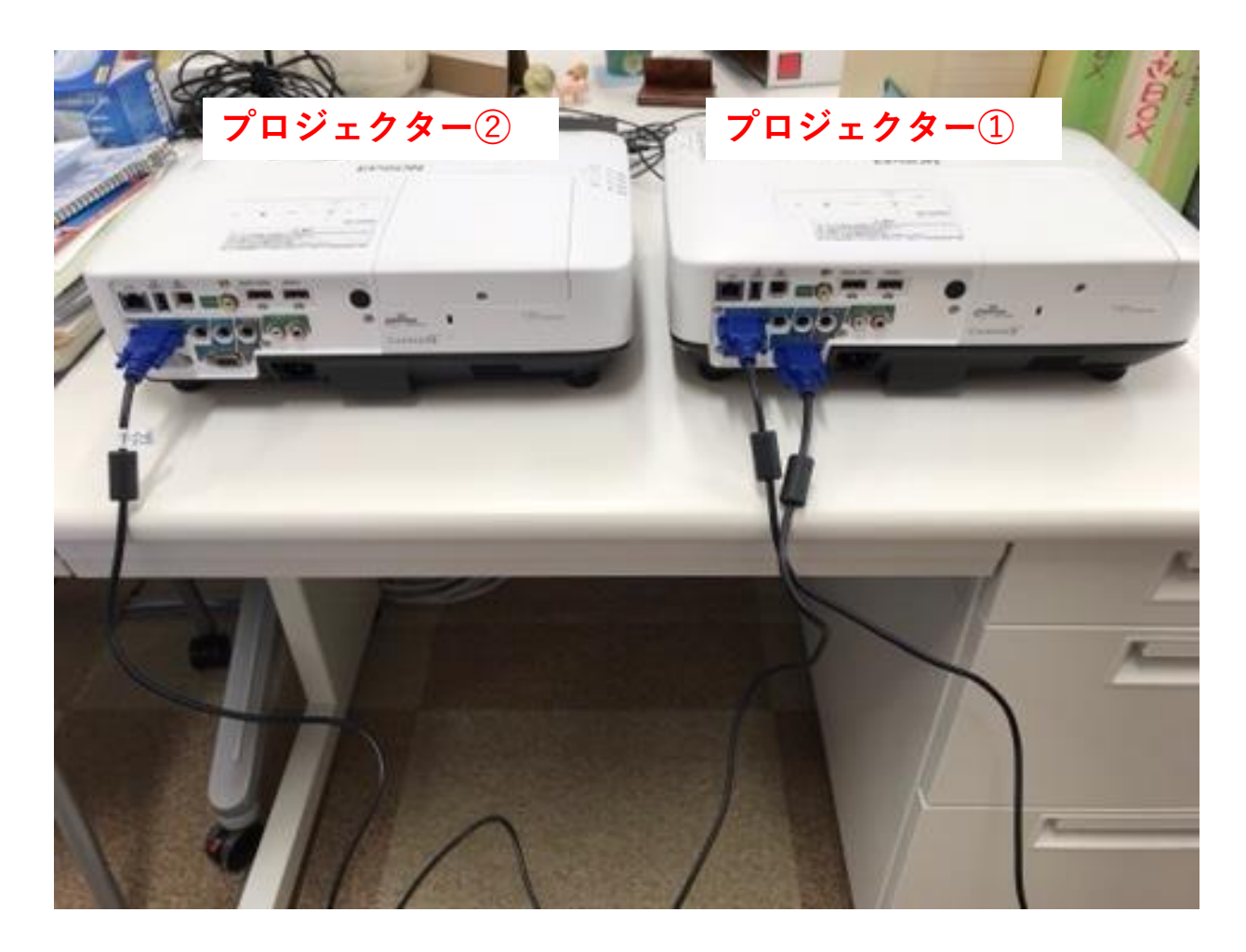

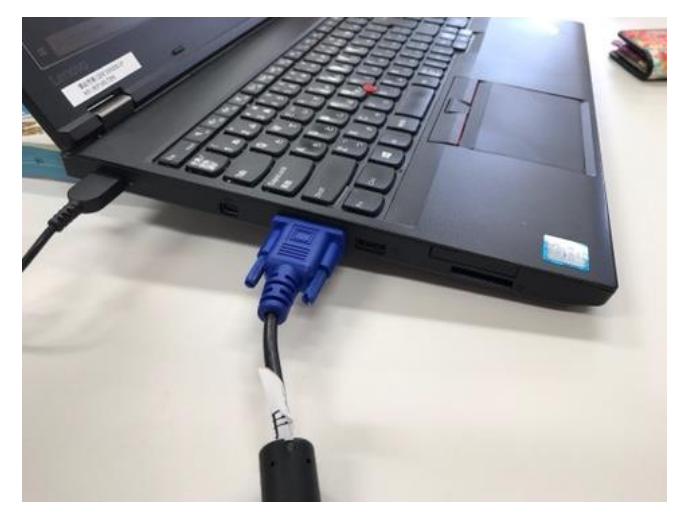

PCからプロジェクター➀へ

PCのD-sub15ピン差し込み口→プロジェクター①(コンピューター1) プロジェクター➀(コンピューター2)→プロジェクター②(コンピューター1) PC1台のつなげる場合:USBType-Bケーブル

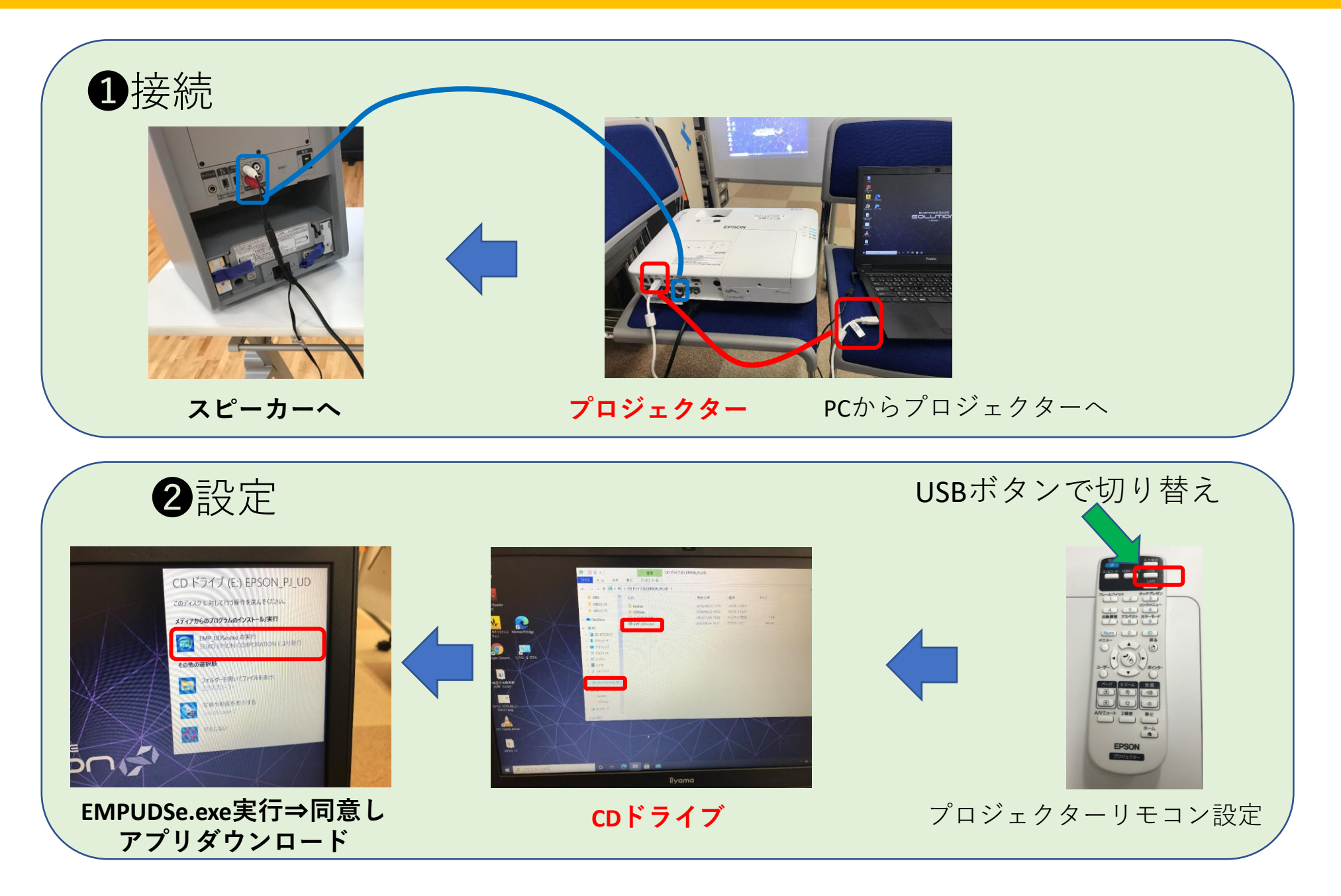